Verena Saêta Ricardo Tanaka

## PROCESSAMENTO DE LINGUAGEM NATURAL

**Extração de valor a partir de texto**

O QUE É PROCESSAMENTO DE LINGUAGEM NATURAL?

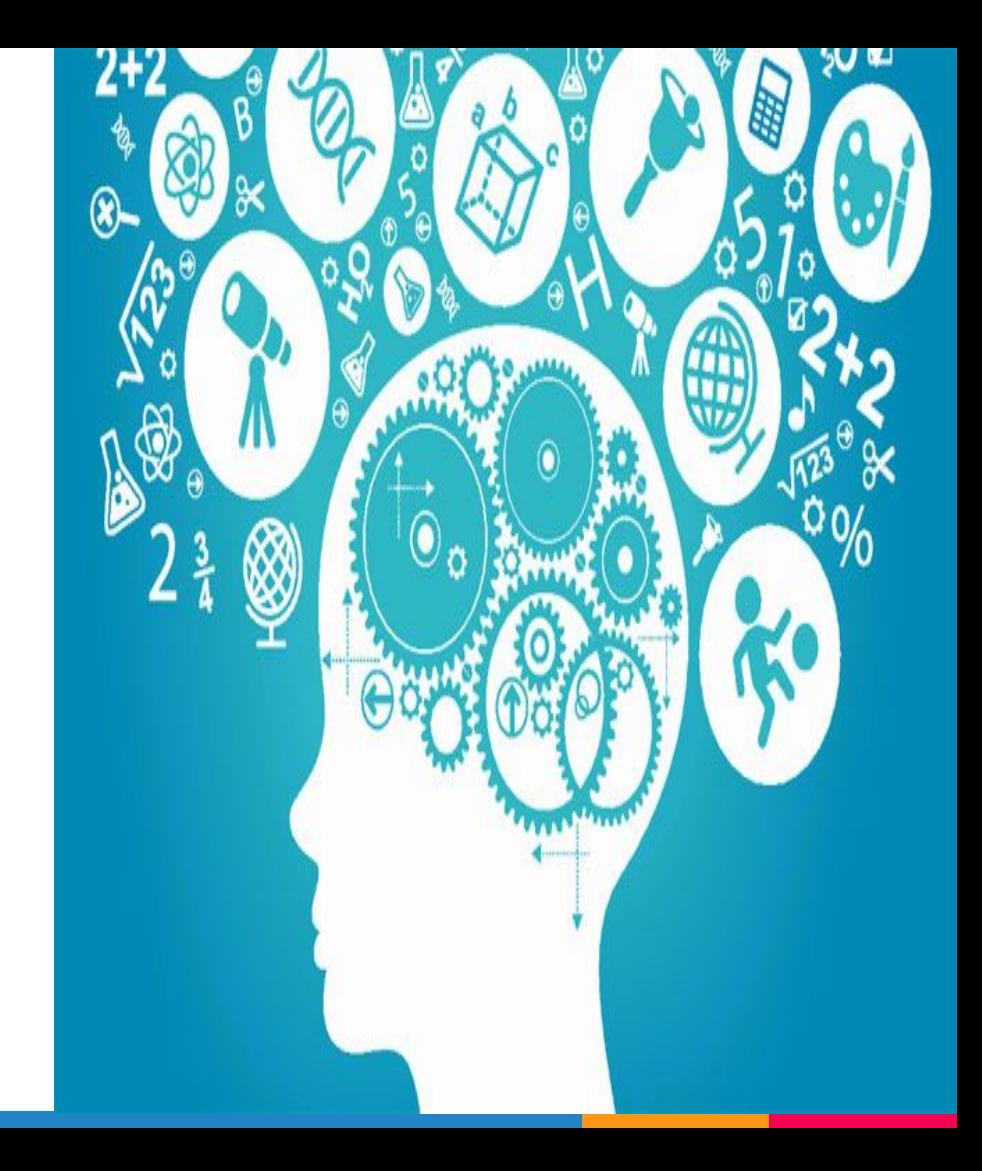

## O que é PLN?

- ▷ Conjunto de métodos para tornar a linguagem humana acessível a máquinas
- ▷ Subcampo da linguística e ciência de dados
- ▷ Inclui técnicas eficientes para representação de dados textuais
- ▷ Analisa e produz insights de dados de áudio e texto

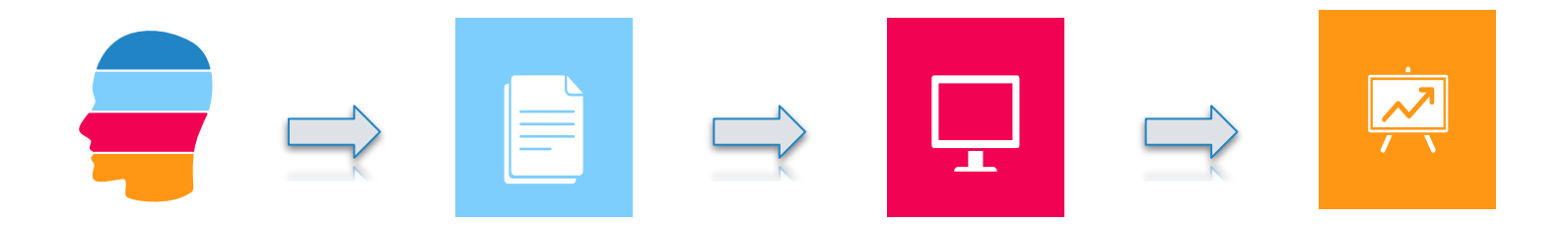

## O que é PLN?

Representação para busca

Modelos com base matemática

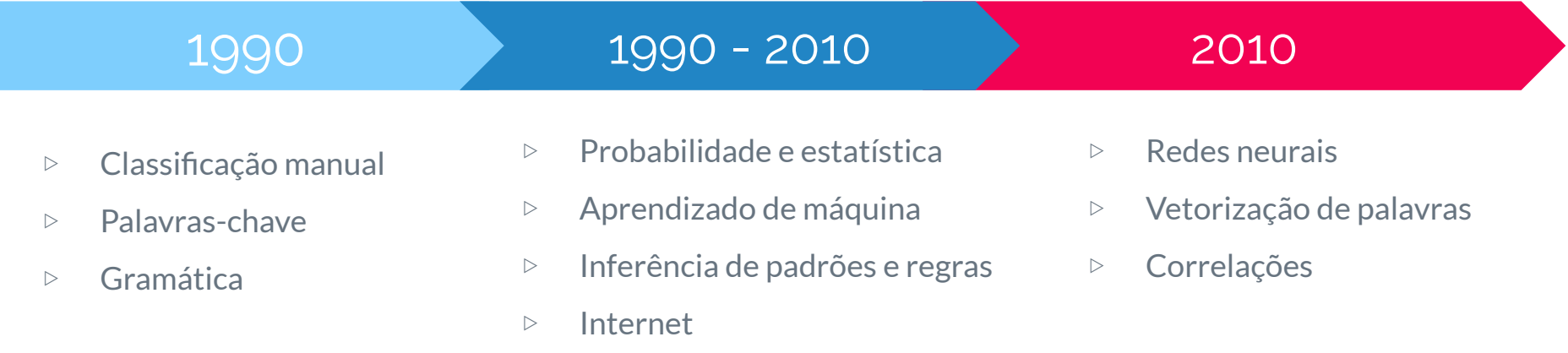

# Primeiros passos

1.

**Como iniciar o tratamento de dados textuais**

## Primeiros passos

Amplo conhecimento do contexto dos dados e possíveis interpretações

Limpeza eficiente dos dados:

- ▷ Remover palavras sem significado semântico (stopwords)
- ▷ Remover acentos e pontuações
- ▷ Reverter as palavras do vocabulário para o infinitivo (stemming/lemmatization)

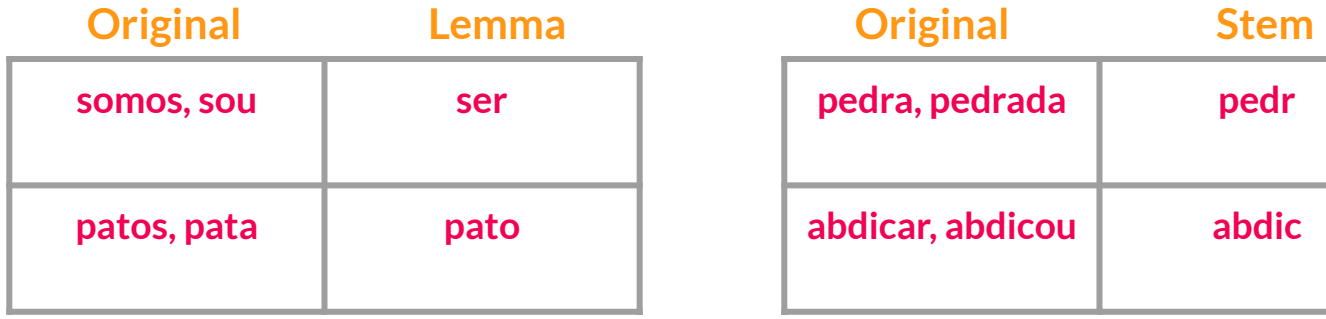

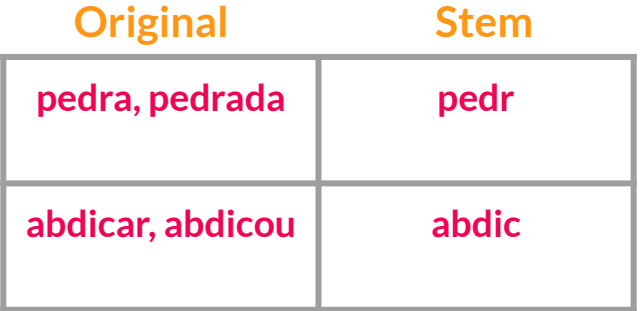

## Primeiros passos - exemplo

**Texto:**

**"Eu gosto de conversar sobre processamento de linguagem natural com meus amigos!"**

**1. Remover** *stopwords*

"gosto conversar processamento linguagem natural amigos!"

**2. Remover acentos e pontuação**

"gosto conversar processamento linguagem natural amigos"

**3.** *Lemmatizar* **o texto**

"gostar conversar processamento linguagem natural amigo"

**Gostar conversar processamento linguagem natural amigo**

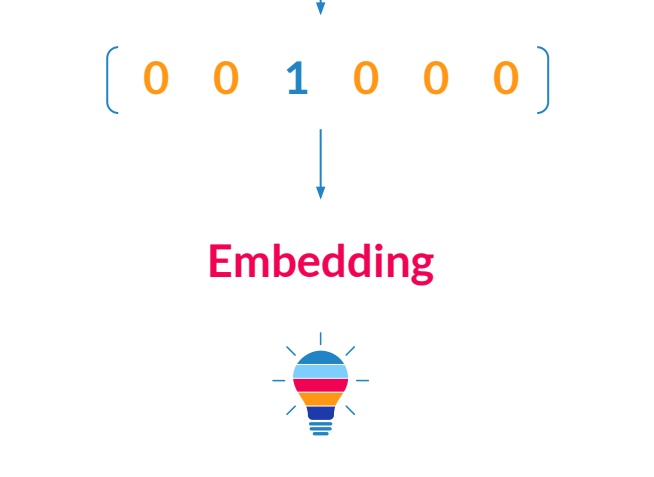

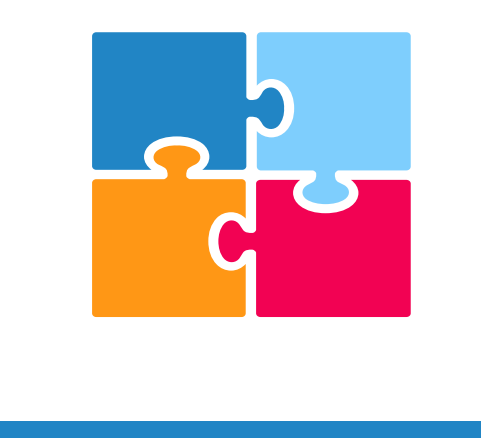

# Desafio

Como representar textos numericamente sem perder o sentido e o contexto?

#### Soluções Propostas

Desenvolvimento de técnicas para representação de texto

Conceitos de álgebra linear (vetores/matrizes)

Exemplos:

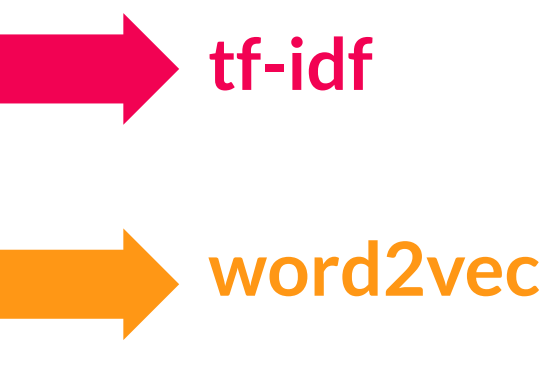

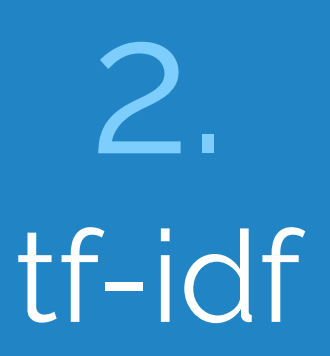

#### **term frequency - inverse document frequency**

10

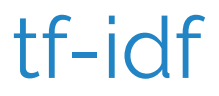

Frequência de termos

Hans Peter Luhn - 1957

Um documento

Aumenta pontuação para palavras repetidas no documento

$$
w f_{t,d} = \begin{cases} 1 + \log t f_{t,d} & \text{if } t f_{t,d} > 0 \\ 0 & \text{otherwise} \end{cases}
$$

#### Inversa da frequência nos documentos

Karen Spärck Jones - 1972

Conjunto de documentos

Reduz pontuação para palavras que se repetem no conjunto

$$
idf_t = \log \frac{N}{df_t}
$$

tf-idf

 $w_{t,d} = w f_{t,d} * idf_t$ 

Método estatístico

Pontuação de palavras

Busca na internet

Mineração de dados

Vetorização de texto

Entrada para aprendizado de máquina

## Tf-idf - exemplo

- ▷ Conjunto de dados:
	- Slides da aula de introdução a MAC0434
	- Cada slide representa 1 documento
- ▷ scikit-learn
	- sklearn.feature\_extraction.text.TfidfVectorizer
- ▷ nltk Natural Language Toolkit
	- nltk.corpus.stopwords.words("portuguese")
- ▷ https://github.com/raktanaka/mac0434-2020-tf-idf

#### Laboratório Avançado de Ciência de Dados

MAC 434/6967 IME-USP

Prof. Fabio Kon Monitora: Luciana Marques Prof. Colaborador: Roberto Hirata Jr.

## Tf-idf - exemplo

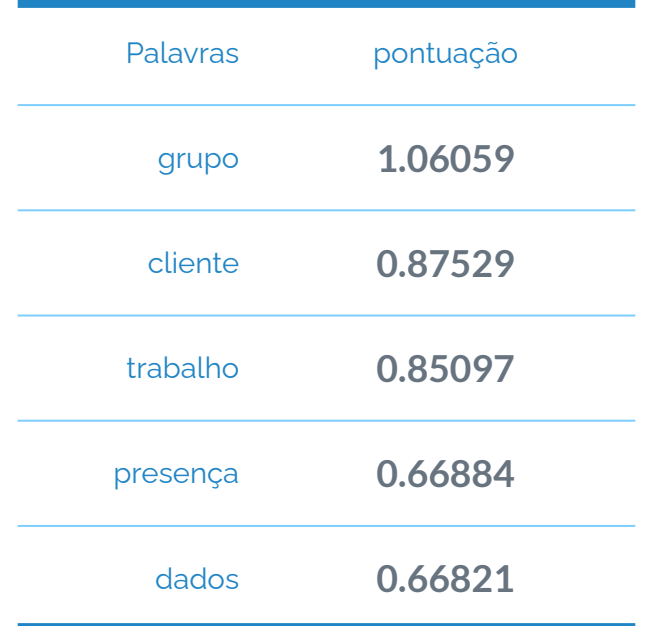

## Tf-idf - exemplo

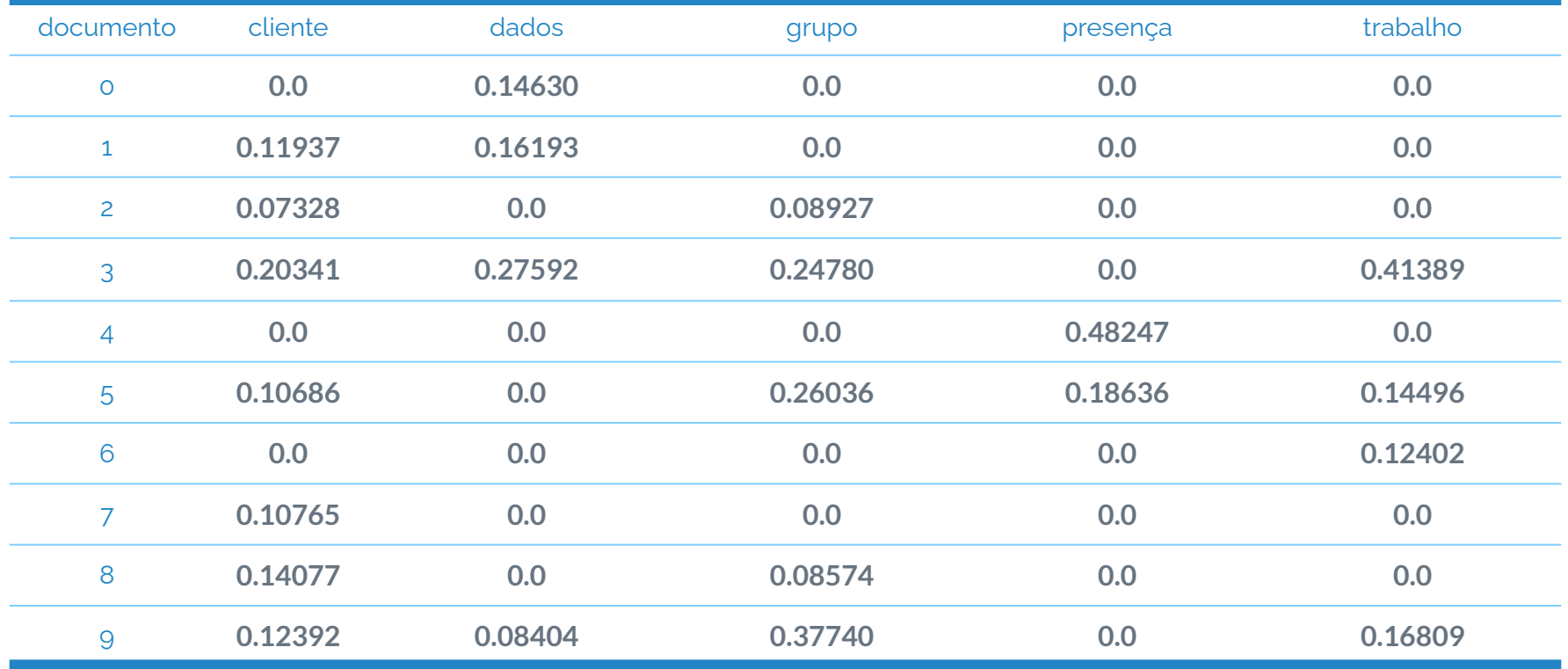

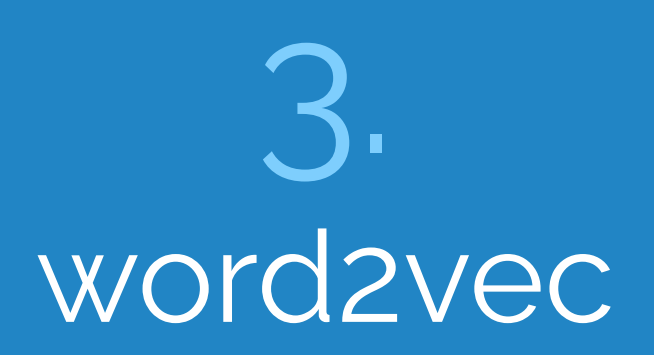

#### **Efficient Estimation of Word Representations in Vector Space**

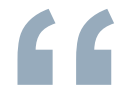

*You shall know a word by the company it keeps.* Firth, J.R. 1957:11

#### Word2vec

Desenvolvido em 2013 por Tomas Mikolov (Google)

Produz vetores semelhantes para palavras com contextos semelhantes

A similaridade (*S*) entre os vetores de palavras é medida através do produto escalar entre eles Exemplo:

```
"Cachorro", "negócio", "estratégia"
                                                                                       S_{A,B} = \cos (\Theta_1) = \frac{A \cdot B}{\|A\| \cdot \|B\|}S_{B,C} = \cos (\Theta_2) = \frac{B \cdot C}{\|B\| \cdot \|C\|}A
                                         B
 \theta<sup>1</sup>
                                                                                  \downarrow \Theta : \uparrow cos(\Theta) : \uparrow S
                   2C
```
#### Word2vec

Composto por dois algoritmos de redes neurais:

**1. Skip-gram (SG)**

Prediz as palavras - contexto dada uma palavra - alvo

**2. Continuous bag of words (CBOW)**

Prediz a palavra - alvo dado um conjunto de palavras - contexto

#### **Exemplo:"...A economia brasileira vai bem..."**

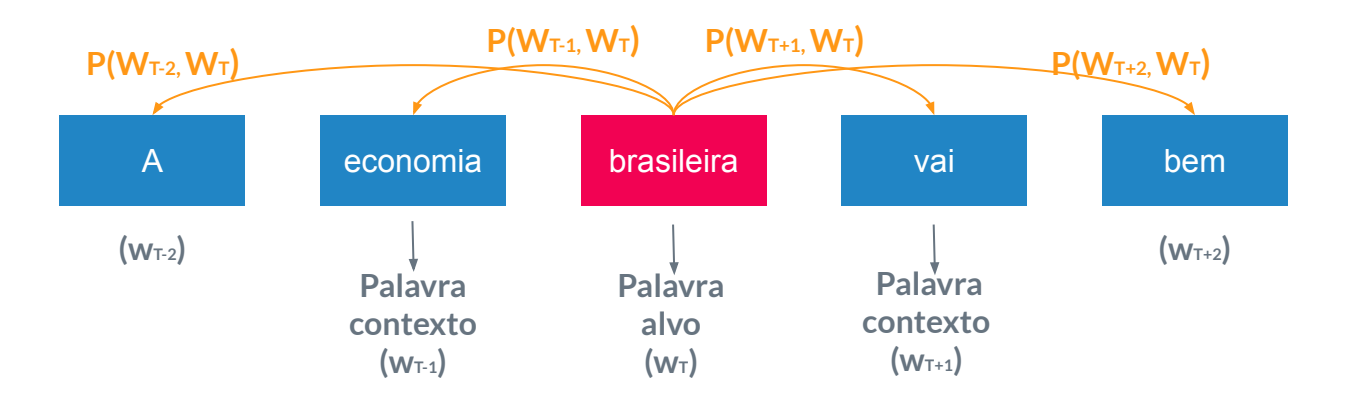

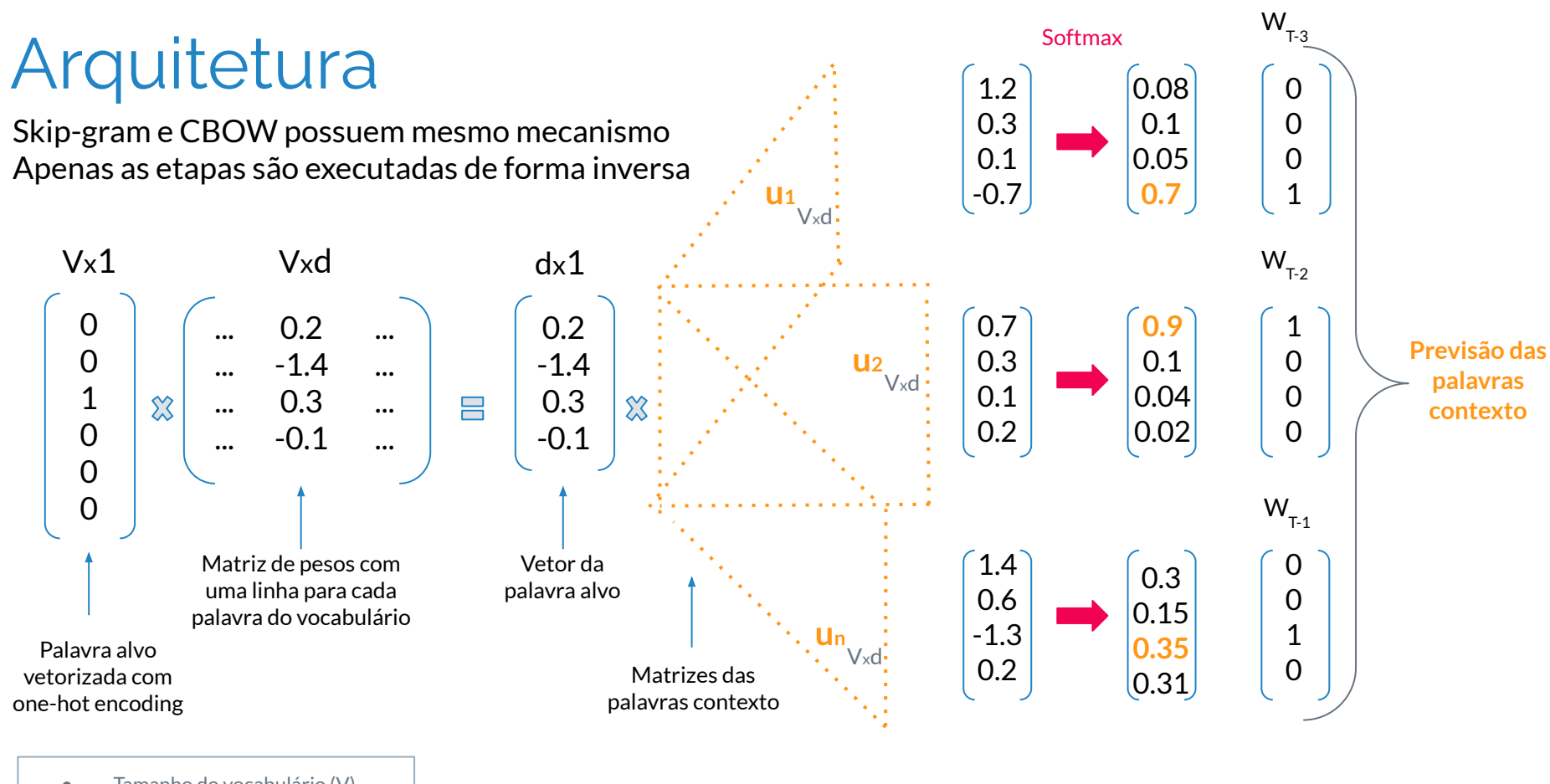

- Tamanho do vocabulário (V)
- Hiper-parâmetro (d)
- Window size (T)

**SG**

**CBOW**

#### Arquitetura

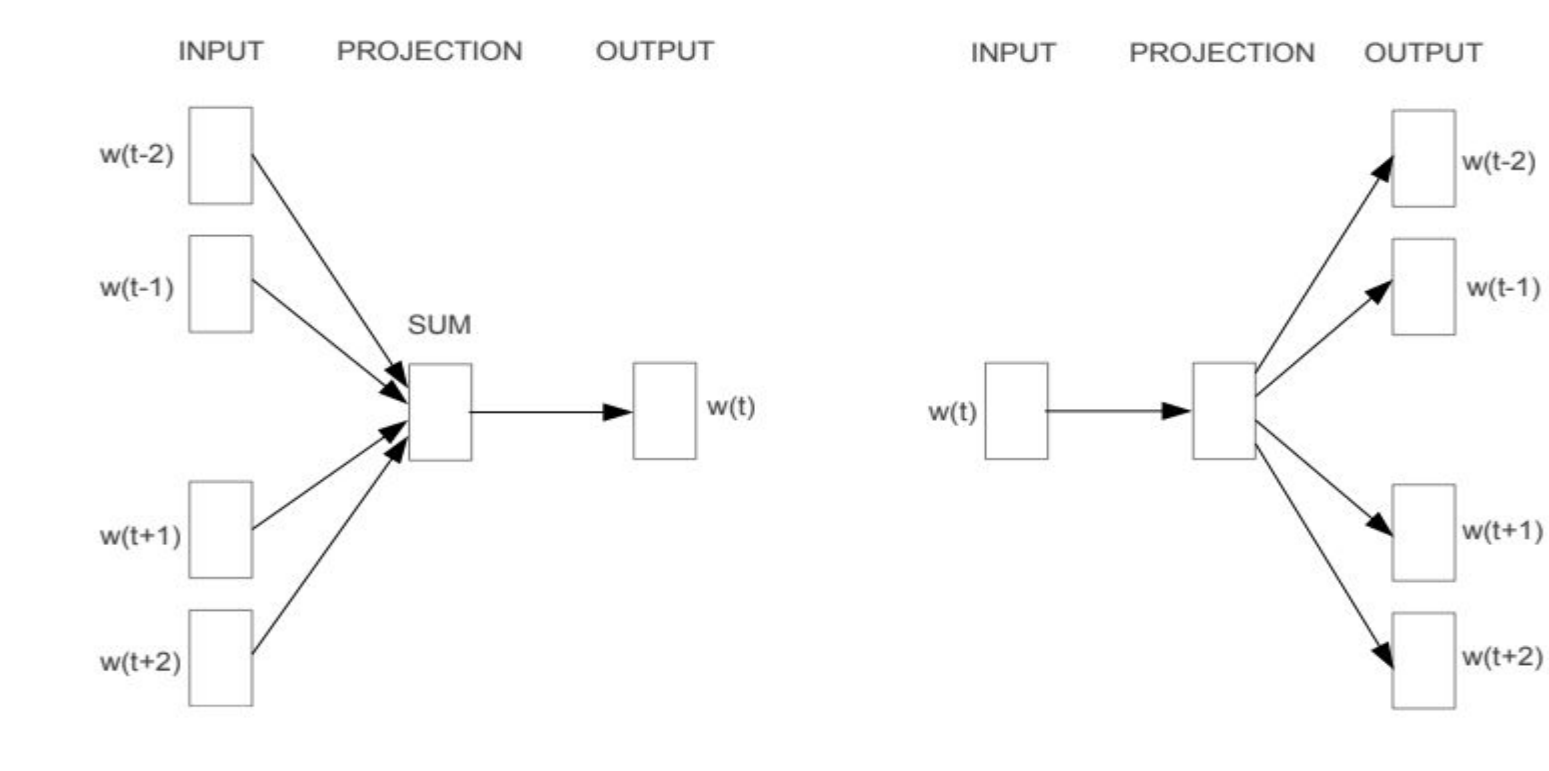

**CBOW** 

#### **Detalhes**

- ▷ Função de custo (J): vetores de palavras são continuamente reajustados para minimizar a perda
- ▷ Função softmax: viabiliza a distribuição de probabilidades para estimação dos vetores
- ▷ Matriz inicial de pesos: inicialização randômica para posterior otimização
- ▷ Backpropagation: otimização dos pesos via minimização da função de custo

$$
J\left(\Theta\right) = \frac{1}{T} \sum_{t=1}^{T} \sum_{-m < i < i \leq m} \log\left(p\left(W_{T+j}, W_T\right)\right)
$$

$$
p(o|c) = \frac{exp(u_c^T \cdot v_a)}{\sum_{w=1}^V exp(u_w^T \cdot v_a)}
$$

#### **Função de custo Função Softmax**

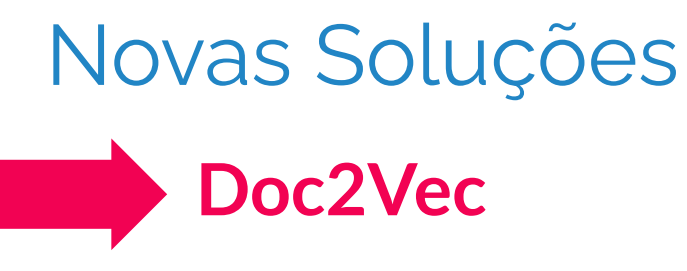

#### Extensão de Word2Vec

Vetor parágrafo

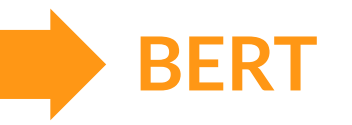

Bidirectional Encoder Representations from Transformers

Representação não-supervisionada de linguagem, profunda e bi-direcional

# Obrigada! **Alguma dúvida?**

Alunos: Verena Saêta Ricardo Tanaka